$\mathbf{A}$ 

JEE(Main)-2024 | 06 April 2024 (Shift-2 Evening) | Question Paper with Solutions | Memory Based

#### **MATHEMATICS**

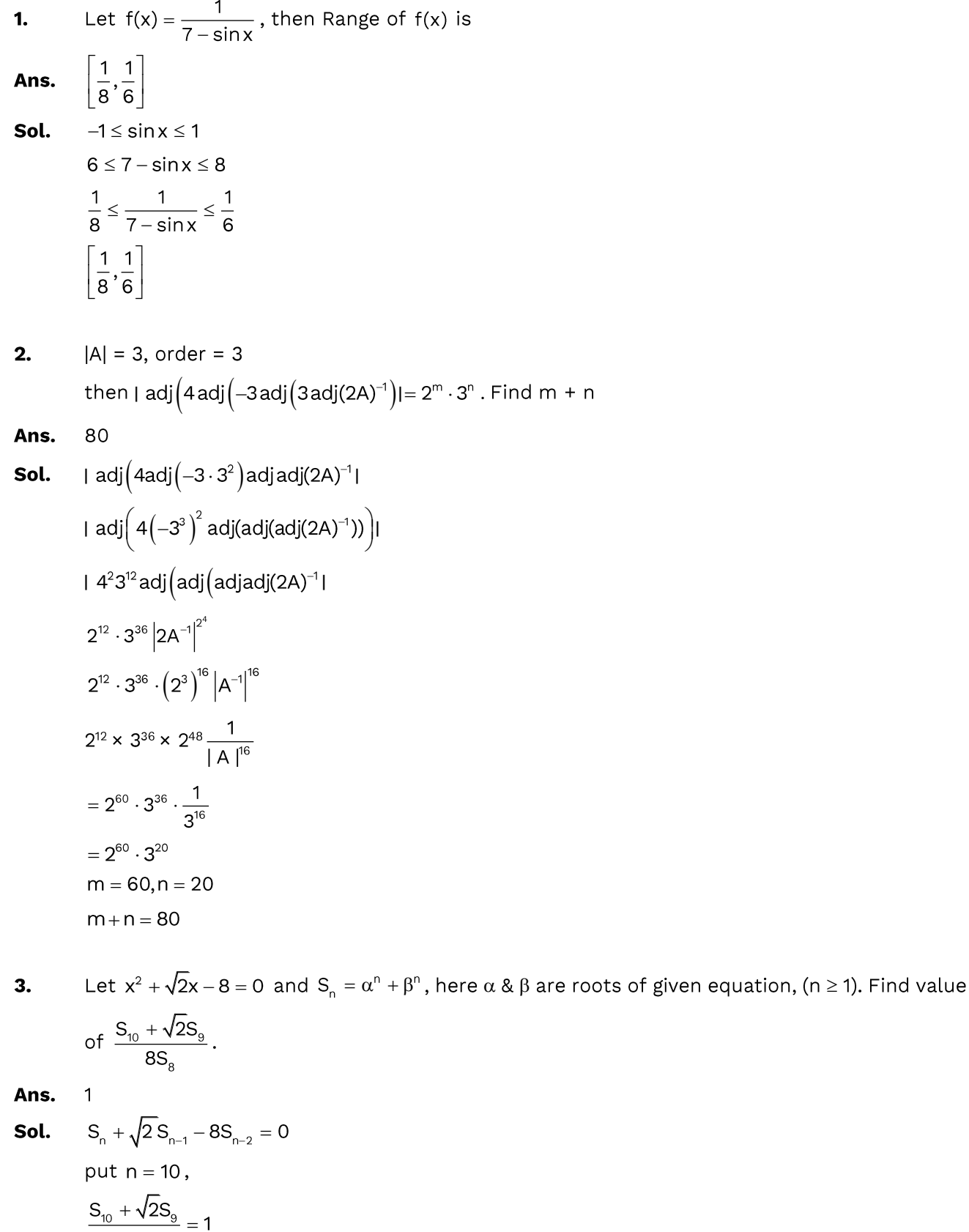

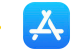

4. 
$$
\int \frac{1}{a^2 \sin^2 x + b^2 \cos^2 x} dx = \frac{1}{12} \tan^{-1}(3 \tan x) + c
$$
  
\nFind maximum and minimum value of  $a \sin x + b \cos x$   
\nAns. maximum value =  $\sqrt{40}$ , minimum value =  $-\sqrt{40}$   
\n50. 
$$
\int \frac{1}{a^2 \sin^2 x + b^2 \cos^2 x} dx
$$
  
\n
$$
\int \frac{\sec^2 x}{a^2 \tan^2 x + b^2} dx
$$
  
\n
$$
\int \frac{1}{a^2 \tan^2 x + b^2} dx
$$
  
\n
$$
\int \frac{1}{a^2 \tan^2 x + b^2} dx
$$
  
\n
$$
\int \frac{1}{a^2 \tan^2 x + b^2} dx
$$
  
\n
$$
\int \frac{1}{a^2 \tan^2 x + b^2} dx
$$
  
\n
$$
\int \frac{1}{a^2 \tan^2 x + b^2} dx
$$
  
\n
$$
\int \frac{1}{a^2 \tan^2 x + b^2} dx
$$
  
\n
$$
\int \frac{1}{a^2 \tan^2 x + b^2} dx
$$
  
\n
$$
\int \frac{1}{a^2 \tan^2 x + b^2} dx
$$
  
\n
$$
\int \frac{1}{a^2 \tan x} dx
$$
  
\n
$$
\int \frac{1}{a^2 \tan x} dx
$$
  
\n
$$
\int \frac{1}{a^2 \tan x} dx
$$
  
\n
$$
\int \frac{1}{b} dx
$$
  
\n
$$
\int \frac{1}{b} dx
$$
  
\n
$$
\int \frac{1}{b} dx
$$
  
\n
$$
\int \frac{1}{b} dx
$$
  
\n
$$
\int \frac{1}{b} dx
$$
  
\n
$$
\int \frac{1}{b} dx
$$
  
\n
$$
\int \frac{1}{b} dx
$$
  
\n
$$
\int \frac{1}{b} dx
$$
  
\n
$$
\int \frac{1}{b} dx
$$
  
\n
$$
\int \frac{1}{b} dx
$$
  
\n
$$
\int \frac{1}{c^2 \tan x} dx
$$
  
\n<math display="block</p>

 $|\mathcal{A}_r|$ 

6. = + + + +  $= (A \times (1 + 1)) \times$ then find projection of  $\vec{A}$  on  $\vec{B}$ Ans.  $\overline{2}$  $\vec{A} \times (\hat{i} + \hat{j}) = \begin{vmatrix} \hat{i} & \hat{j} & \hat{k} \\ 1 & 1 & -2 \\ 1 & 1 & 0 \end{vmatrix}$ Sol. + <sup>=</sup> <sup>−</sup>  $= (A \times (1 + 1)) \times 1 =$  $=\left|\frac{B.A}{B}\right| = \left|\frac{2K(1+1)}{2}\right|$  $=\frac{4}{2}$  = 2  $\overline{7}$ . In  $\triangle$ ABC vertices A(2,5), B(8,3) and C(h,k) and orthocenter is (6,1) then value of  $2h+k$  is Ans.  $13$ A(2,5) Sol.  $\therefore \quad \frac{4}{-4} \times \frac{8-3}{b-8} = -1 \Rightarrow k-3 = b-8 \Rightarrow b-k =$  $\times \frac{R-3}{R-2} = -1 \Rightarrow k-5 = -h+2 \Rightarrow h+k =$  $H(6,1)$  $\therefore$  h = 6  $B(8,3)$  $k = 1$  $2h + k = 13$ Sides of a triangle are  $AB = 9$ ,  $BC = 7$ ,  $AC = 8$ . Find cos3C. 8. Ans. A  $=\frac{1^{2}+8^{2}-9^{2}}{2}=$ Sol. 9/ \8 = 4 COS C – (8) B 7 C 7  $= 4\left(\frac{6}{343}\right) - \frac{6}{7} = -$ Find the locus of P such that the ratio of distance of P from  $A(3, 1)$  and  $B(1, 2)$  is 5 : 4. 9.

 $9x^{2} + 9y^{2} + 46x - 68y - 35 = 0$ Ans.

Let  $P(h,k)$   $A(3,1), B(1,2)$ Sol.

$$
\frac{PA}{PB} = 5 / 4
$$
  
\n
$$
\Rightarrow \frac{(h-3)^2 + (k-1)^2}{(h-1)^2 + (k-2)^2} = \frac{25}{16}
$$

#### **&Saral**

 $|\mathcal{A}|$ 

 $\Rightarrow$   $\frac{h^2 + K^2 - 6h - 2K + 10}{h} =$ + K<sup>÷</sup> − 2h − 4k +  $\Rightarrow$  16h<sup>2</sup> + 16k<sup>2</sup> – 96h – 32k + 160 = 25h<sup>2</sup> + 25k<sup>2</sup> – 50h – 100k + 125  $\Rightarrow$  9h<sup>2</sup> + 9k<sup>2</sup> + 46h – 68k – 35 = 0  $\Rightarrow 9x^2 + 9y^2 + 46x - 68y - 35 = 0$ 10. ≤ y ≤ –' between x = 1 and x = 2 (where a ∈ (0, 1)) is ln2 – then find  $(7a - 3)$  $-1$ Ans.  $=\int_{1}^{2} \left(\frac{1}{x} - \frac{a}{x^{2}}\right)$ Sol.  $= \ln x + \frac{a}{x} \bigg|^2$ E O a 1 2  $y = \frac{a}{a}$  $= \ln 2 + \frac{a}{2} - a = \ln 2 - \frac{1}{7}$ =  $\Rightarrow$  7a = 2  $\Rightarrow$  7a -3 = -1 11. = {1,2,3,4,5}, a Relation is defined as 4x  $\geq$  5y, x  $\in$  A, y  $\in$  $R = m$  and number of elements in A  $\times$  A is n, then find m + n Ans. 35 Sol. Relation is  $4x \geq 5y$  $(4,1)$  $(5,1)$  $(5,2)$   $(5,3)$   $(5,4)$  $(4,2)$   $(4,3)$   $(3,1)$   $(3,2)$   $(2,1)$  $\therefore$  m = 10 no. of element in  $A \times A = 5^2 = 25 = n$  $\therefore$  m + n =  $12.$  $^{+1}C_{r+1}: {}^{n}C_{r}: {}^{n-1}C_{r-1} = 55:35:21$  then 2n + Ans.  $50$  $=\frac{35}{55} \Rightarrow \frac{r+1}{n+1} =$ Sol.  $^{-1}$ C $_{r+}$  $\Rightarrow$  11r + 11 = 7n + 7  $\Rightarrow$  11r = 7n - 4  $\frac{r}{r}$ <sup>-'c</sup><sub>r-1</sub> =  $\frac{r}{r}$  =  $\frac{3}{r}$  ⇒ 5r =  $\Rightarrow$  5r = 3n & 11r = 7n - 4 Solving we get = <sup>−</sup> =

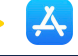

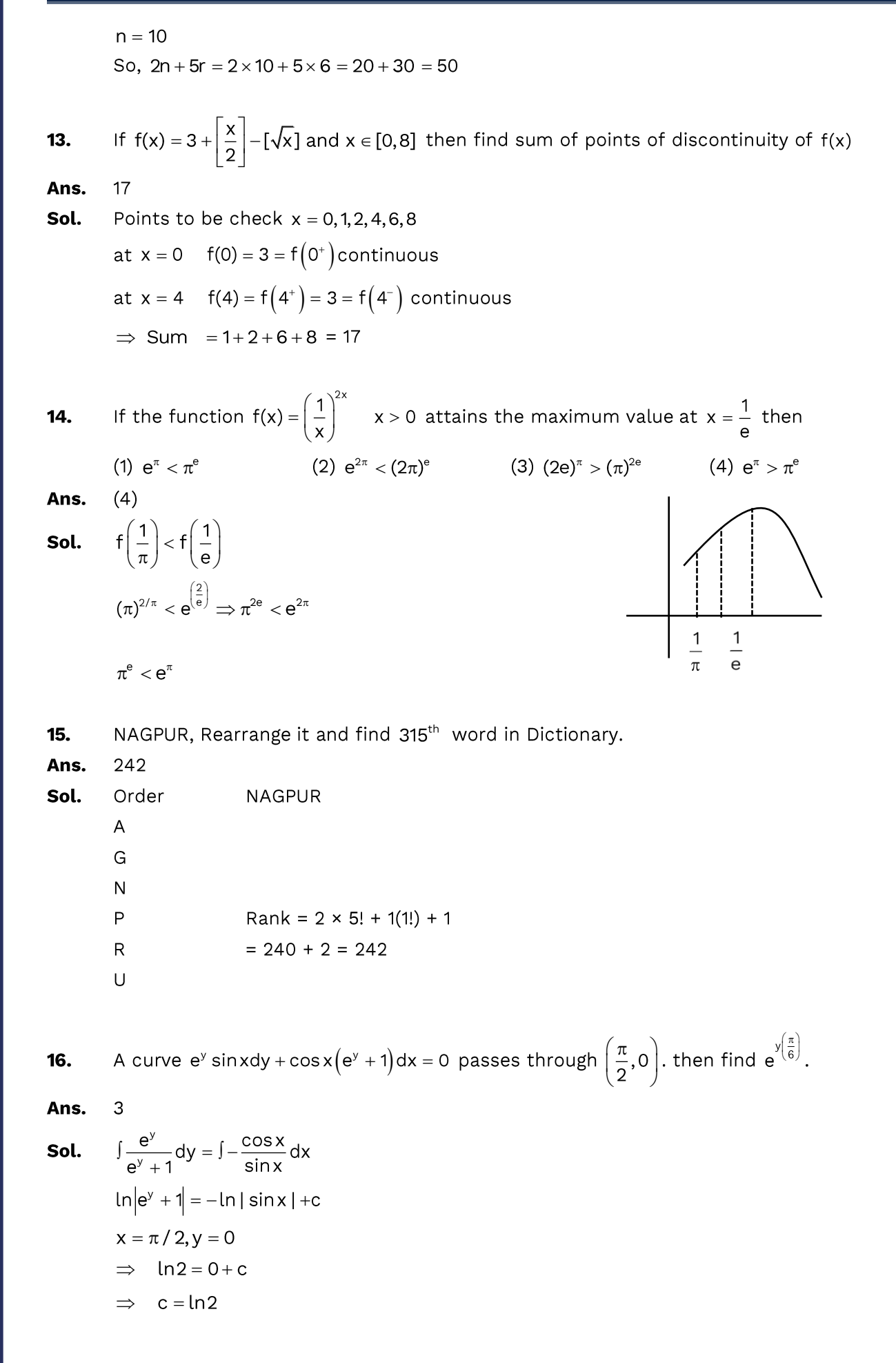

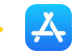

$$
\ln |e^{y} + 1| = -\ln |\sin x| + \ln 2
$$
  
When  $x = \frac{\pi}{6}$   

$$
\ln (e^{y} + 1) = -\ln(\frac{1}{2}) + \ln 2
$$
  

$$
\ln (e^{y} + 1) = 2\ln 2
$$
  

$$
e^{y} + 1 = 4
$$
  

$$
e^{y} = 3
$$
  

$$
\therefore e^{\int_{\frac{\pi}{6}}^{\frac{\pi}{2}} dx} = 3
$$

M computers complete a work in 17 days. If 4 Computers decrease everyday then it takes 8  $17.$ more days to complete the same work. find the value of M.

#### 150 Ans.

Sol. =

= mx + (m – 4)x + (m – 8)x + …

$$
\Rightarrow 17 \text{m} = \frac{25}{2} (2 \text{m} + 24(-4))
$$

$$
\Rightarrow 34 \text{m} = 25(2 \text{m} - 96)
$$

$$
\Rightarrow 25 \times 96 = 16 \text{m}
$$

$$
\Rightarrow \text{m} = \frac{25 \times 96}{16} = 150
$$

 $= h\Big(e^{\sf x}\Big)\cdot e^{\sf h({\sf x})}$ , and it is given that  $h(0)=0, h(1)=1, \ h'(0)=h'(1)=0$ 18.

Ans.  $\overline{4}$ 

**Sol.** 
$$
g(x) = h(e^x) \cdot e^{h(x)}
$$
  
\n $\Rightarrow g'(x) = h'(e^x) \cdot e^x \cdot e^{h(x)} + e^{h(x)} \cdot h'(x) \cdot h(e^x)$   
\n $\Rightarrow g'(0) = h'(1) \cdot e^0 \cdot e^{h(0)} + e^{h(0)} \cdot h'(0) \cdot h(1)$   
\n $\Rightarrow g'(0) = 2 \times 1 \times 1 + 1 \cdot 2 \cdot 1 = 4$ 

**19.** 
$$
\int_{0}^{2} \left[ x^{2} \right] + \left[ \frac{x^{2}}{2} \right] dx = a + b\sqrt{2} + c\sqrt{3}, \text{ then find value of } a + b + c
$$

Ans.  $\overline{4}$ 

**Sol.** 
$$
\int_0^2 \left[ x^2 \right] dx + \int_0^2 \left[ \frac{x^2}{2} \right] dx
$$
  
\n
$$
= 0 + \left[ x \right]_1^{\sqrt{2}} + 2 \left[ x \right]_{\sqrt{2}}^{\sqrt{3}} + 3 \left[ x \right]_{\sqrt{3}}^2 + 0 + \left[ x \right]_{\sqrt{2}}^2
$$
  
\n
$$
= (\sqrt{2} - 1) + 2\sqrt{3} - 2\sqrt{2} + 6 - 3\sqrt{3} + 2 - \sqrt{2}
$$
  
\n
$$
= 7 - 2\sqrt{2} - \sqrt{3}
$$
  
\n
$$
a = 7, \quad b = -2, c = -1
$$
  
\nSo  $a + b + c = 7 - 2 - 1 = 4$ 

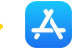

**20.** 
$$
\frac{x - \lambda}{-1} = \frac{y - 2}{1} = \frac{z - 3}{2}
$$

$$
\frac{x - 1}{2} = \frac{y - 4}{3} = \frac{z - 0}{1}
$$

shortest distance between these two given lines is  $\frac{44}{\sqrt{3}}$  find  $\lambda$ .

#### $-48$ Ans.

Formula of shortest distance Sol.

$$
\frac{x_2 - x_1}{a_1} \quad \frac{y_2 - y_1}{b_1} \quad \frac{z_2 - z_1}{c_1}
$$
\n
$$
\Rightarrow \quad \frac{a_1}{\sqrt{(a_1b_2 - b_1a_2)^2 + (b_1c_2 - b_2c_1)^2 + (a_1c_2 - a_2c_1)^2}}
$$
\n
$$
= \frac{2 \cdot 3 \cdot 1}{\sqrt{(-5)^2 + (-5)^2 + (-5)^2}}
$$
\n
$$
= \frac{-5\lambda + 20}{5\sqrt{3}}
$$
\n
$$
= \frac{-\lambda - 4}{\sqrt{3}} = \frac{44}{\sqrt{3}}
$$
\n
$$
-\lambda - 4 = 44
$$
\n
$$
-\lambda = 48
$$
\n
$$
\lambda = -48
$$
\n
$$
\lambda = -48
$$

 $|\mathcal{A}|$ 

#### **PHYSICS**

- **1.** Energy supplied to 1 mole of monoatomic gas is 48 J and changes its temperature by 2°C. Find the work done by gas.
- **Ans.** 23 J
- **Sol.** By 1<sup>st</sup> law of thermodynamics

$$
\Delta Q = \Delta W + \Delta U
$$
  
\n
$$
48 = W_{gas} \frac{3}{2} \times 1 \times \frac{25}{3} \times 2
$$
  
\n
$$
\Rightarrow W_{gas} = 48 - 25
$$
  
\n
$$
\Rightarrow W_{gas} = 23 \text{ J}
$$

- **2.** If a car is moving on a banked road of radius R = 300 m and angle of banking 30°, then find the safe speed of the car.
- **Ans.** 51.2 m/s

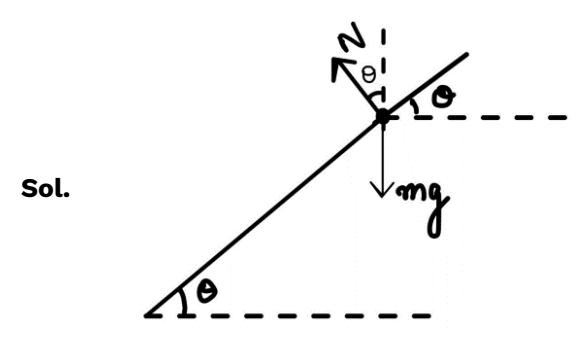

N sin 
$$
\theta
$$
 +  $\mu$  N cos  $\theta$  =  $\frac{mv^2}{R}$ 

N cos  $\theta - \mu$  N sin  $\theta = mg$ 

$$
V_{max} = \sqrt{\left(\frac{\tan \theta + \mu}{1 - \mu \tan \theta}\right)Rg}
$$
  

$$
V_{max} = \sqrt{\left(\frac{0.2 + \frac{1}{\sqrt{3}}}{1 - \frac{0.2}{\sqrt{3}}}\right)300 \times 10}
$$
  

$$
V_{max} = \sqrt{\left(\frac{0.2 + 0.577}{1 - 0.1154}\right)3000}
$$
  

$$
V_{max} = \sqrt{\frac{0.777}{0.884} \times 3000} = 51.2 \text{ m/s}
$$

**3.** If displacement in terms of time is given by  $x^2 = 1 + t^2$  and acceleration is a function of x is x –n , then find the value of n.

**Ans.** 3

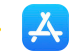

Sol.  $x^2 = 1 + t^2$  $2x \frac{dx}{dt} = 2t$ dx t dt x = Differentiating eq. (i) 2  $(1)^2$ 2  $x \frac{d^2x}{dt^2} + \left(\frac{dx}{dt}\right) = 1$  $(dx)$  $+\left(\frac{1}{dt}\right)$  = x (a) +  $\left(\frac{t}{2}\right)^2 = 1$ x  $(t)$  $|-|$  =  $\left(\right. \mathsf{x}\left. \right)$  $a = \frac{1 - \left(\frac{-}{x}\right)}{x} \Rightarrow \frac{\left(x^2 - t^2\right)}{x}$ 2 2 2 3  $1 - \left(\frac{t}{x}\right)$   $\left(x^2 - t\right)$ x  $\mathsf{x}$  $-\left(\frac{t}{x}\right)^2 \Rightarrow \left(x^2$  $a = \frac{1}{2} = x^{-3}$ 3 1<br>— = x x  $= x^$  $n = 3$ 

**4.** There is a block of weight 200N which is hanged from a chain of mass 10 kg which is connected with a tree from top. Find the tension at the topmost point of chain.

…(i)

**Ans.** 300 N

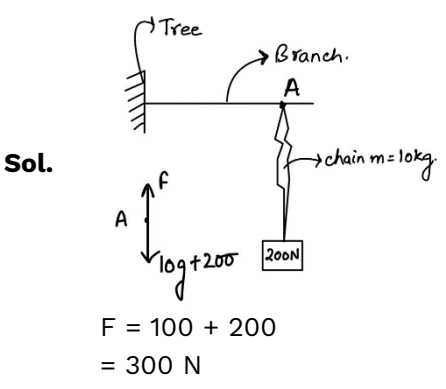

**5.** Find the refractive index of a convex lens whose R<sub>1</sub> and R<sub>2</sub> are 15cm and 30cm respectively and its focus is 20cm.

**Ans.**  $u = 1.5$ 

Sol.

$$
\mu = 1.5
$$
\n
$$
R_1 = 15 \text{ cm}
$$
\n
$$
R_2 = 30 \text{ cm}
$$
\n
$$
\mu = ?
$$
\n
$$
\frac{1}{f} = (\mu - 1) \left( \frac{1}{R_1} - \frac{1}{R_2} \right)
$$
\n
$$
\frac{1}{20} = (\mu - 1) \left( \frac{1}{15} - \frac{1}{(-30)} \right)
$$
\n
$$
\frac{1}{20} = (\mu - 1) \left( \frac{1}{10} \right)
$$
\n
$$
\mu - 1 = \frac{1}{2}
$$
\n
$$
\mu = 1.5
$$

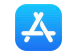

**6.** If kinetic energy of a particle increases by 36%. What is the percentage change in momentum of the particle?

**Ans.** 16.62%  
\n**Sol.** 
$$
K = \frac{p^2}{2m}
$$
\n
$$
\Rightarrow p = \sqrt{2mk}
$$
\n
$$
\Delta p = \frac{p_f - p_i}{p_i} \times 100
$$
\n
$$
= \left[\frac{p_f}{p_i} - 1\right] \times 100
$$
\n
$$
= \left[\frac{\sqrt{2mk_f}}{\sqrt{2mk_i}} - 1\right] \times 100
$$
\n
$$
= \left[\sqrt{\frac{k_f}{k_i}} - 1\right] \times 100 = \left[\sqrt{\frac{136}{100}} - 1\right] \times 100
$$
\n= 16.619 %  
\n= 16.62% increase

- **7.** Light of wavelength  $\lambda = 300$  nm incident on a metal surface whose work function  $\phi = 2.4$ eV, then find stopping potential.
- **Ans.** 1.73 V

**Sol.** 
$$
eV_s = \frac{hc}{\lambda} - \phi
$$
,  $\frac{hc}{\lambda} = \frac{12400}{\lambda (in \text{Å})} eV$   
\nEnergy of photon =  $\frac{12400}{3000} = \frac{124}{30} eV$   
\n $eV_s = \frac{124}{30} eV - 2.4 eV$   
\n $V_s = 1.73 V$ 

**8.** If three particles are thrown from same height, 1<sup>st</sup> vertically up with speed u, second vertically down with speed u and third is released from rest. If time taken by the first particle, second particle and third particle is  $t_1$ ,  $t_2$  and  $t_3$  respectively. Find relation between  $t_1$ ,  $t_2$  and  $t_3$ .

**Ans.** 
$$
t_3 = \sqrt{t_1 t_2}
$$

**Sol.** Case (i)  $-H = ut_1 - \frac{1}{2}gt_1^2$  $\frac{1}{2}$ gt …(i) Case (ii)  $-H = ut_2 - \frac{1}{6}gt_2^2$  $\frac{1}{2}$ gt …(ii) Case (iii)  $-H = 0 - \frac{1}{6}gt_3^2$ 1<br>2 gt<br>2 …(iii)

Multiply equation 1 by  $t_1$  and equation 2 by  $t_2$  and add the equations

$$
-Ht_1 - Ht_2 = -\frac{1}{2}g t_1t_2 (t_1 + t_2)
$$
  
\n
$$
H = \frac{1}{2}g t_1t_2
$$
  
\n
$$
\frac{1}{2}gt_3^2 = \frac{1}{2}gt_1t_2
$$
  
\n
$$
t_3 = \sqrt{t_1t_2}
$$

 $|\mathcal{A}_r|$ 

**9.** Find moment of inertia about an axis passing through centroid and perpendicular to the plane of triangle

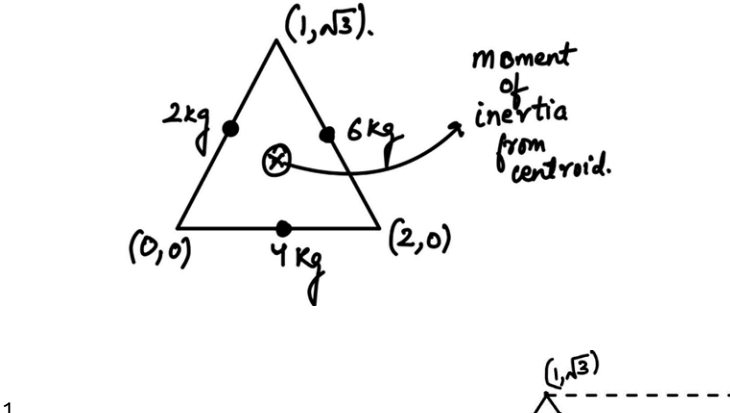

**Ans.** 4 kg  $m^2$ **Sol.**

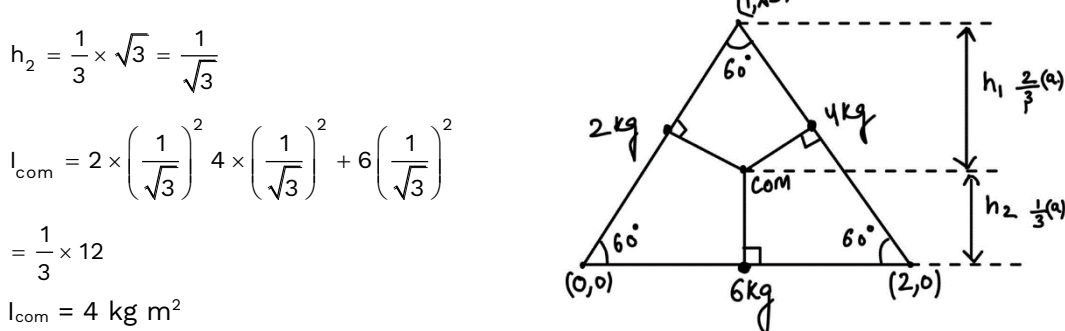

- **10.** What are the dimensional formula of specific heat and latent heat.
- **Ans.**  $[S] = L^2T^{-2}K^{-1}$ ,  $[L] = L^2T^{-2}$

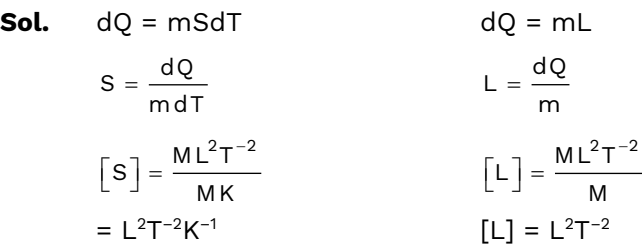

**11.** If the weight of an object at surface of earth is 300 N then find the weight of object at depth R/4 from surface of the earth.

**Ans.** 225

**Sol.**  $W = mg$  for depth  $300 = mg_s$  ...(i) s  $g' = g_s \left| 1 - \frac{d}{R} \right|$  $= g_s \left[ 1 - \frac{d}{R} \right]$ s  $g' = g_s \left( 1 - \frac{R/4}{R} \right)$  $= g_s \left[ 1 - \frac{R/4}{R} \right]$  $= g_s [1 - 1/4]$ s  $g' = \frac{3}{4}g$  $W' = mg'$  $\Rightarrow$  W' = m  $\frac{3}{4}$ g<sub>s</sub> 3<br>4<br>4 (3)  $\left(\frac{\textstyle -}4 \textstyle{\textstyle \mathsf{g}}\right)$ …(2)

Using (1) and (2)  
\n
$$
\frac{W'}{300} = \frac{3}{4} \Rightarrow W' = 225
$$

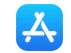

**12.** A helium gas having total number of moles = 10 is kept in an insulated container temperature of gas is given as T. Find out total internal energy of He gas.

Ans. 
$$
15 RT
$$

**Sol.** 
$$
U = \frac{f}{2} nRT
$$
  
 $\Rightarrow \frac{3}{2}$  (10) RT = 15 RT

**13.** An EM wave is travelling along the x-axis, the equation of electric field is  $E = 600 \sin(kx - \omega t)$ . Find out intensity of EM wave.

**Ans.** 
$$
477.9
$$
 watt/m<sup>2</sup>

**Sol.** 
$$
I = \frac{1}{2} \varepsilon_0 E_0^2 C
$$

$$
= \frac{1}{2} \times 8.85 \times 10^{-12} \times (600)^2 \times 3 \times 10^8
$$

$$
= \frac{1}{2} \times 8.85 \times 6 \times 6 \times 3 = 477.9 \text{ Watt/m}^2.
$$

**14.** Two identical conducting shell having same charge are placed at finite distance. The force applied by one conductor on another is 16 N. Now an uncharged identical conducting shell is introduced such that it touch one by one the conducting shell respectively. Find out final coloumb force acting between the conducting spheres.

#### **Ans.** 6N

**Sol.** 
$$
F = \frac{kQ^2}{r^2} = 16 N
$$

When it is touched with first, charge distributed in both the shell

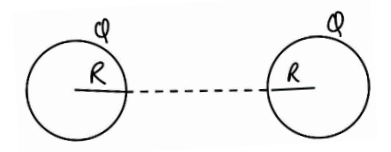

$$
\frac{Q_1}{Q_2} = \frac{R_2}{R_1} \Rightarrow 1
$$

$$
Q_1 = Q_2 = \frac{Q}{2}
$$

Now the shell is touched with another

$$
Q_1 = \frac{Q}{2} + \frac{Q}{4} = \frac{3Q}{4}
$$

$$
Q_2' = \frac{3Q}{4}
$$

Now force

$$
F' = \frac{k\left(\frac{Q}{2}\right)\left(\frac{3Q}{4}\right)}{r^2} = \frac{3}{8}\left(\frac{kQ^2}{r^2}\right) \Rightarrow \frac{3}{8} \times 16 = 6N
$$

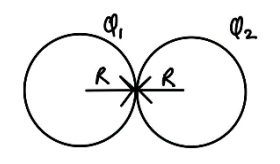

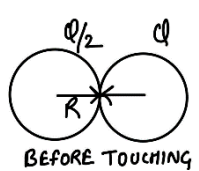

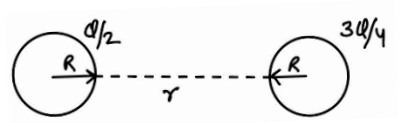

#### **15.** Match the following

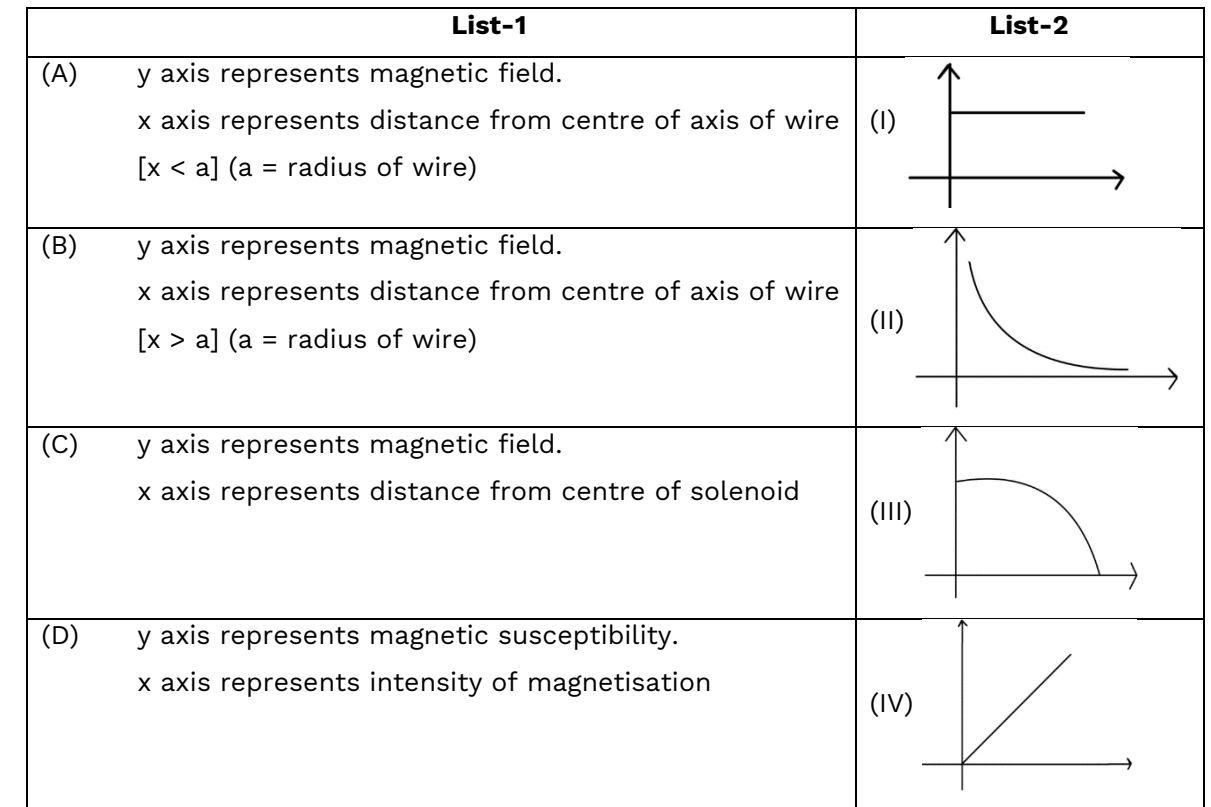

Ans.  $\overline{A \rightarrow IV}$ ,  $\overline{B \rightarrow II}$ ,  $\overline{C \rightarrow III}$ ,  $\overline{D \rightarrow I}$ 

- **Sol.**  $A \rightarrow IV$ ,  $B \rightarrow II$ ,  $C \rightarrow III$ ,  $D \rightarrow I$ Theoretical
- **16.** A bulb is glowing with power equal to 110 W and potential difference 220V. Find the number of electron flowing per unit second

**Ans.**  $3.2 \times 10^{18}$ 

**Sol.** 
$$
P = VI
$$

$$
I = \frac{P}{V}
$$
\n
$$
I = \frac{110}{220} = \frac{1}{2}
$$
\n
$$
\frac{ne}{t} = I
$$
\n
$$
\frac{n}{t} = \frac{1}{e}
$$
\n
$$
\frac{n}{t} = \frac{10}{2 \times 1.6 \times 10^{-19}}
$$
\n
$$
\frac{n}{t} = 3.2 \times 10^{18}
$$

 $\left[ \frac{X}{X} \right]$ 

**17.** For the given circuit. Find ammeter reading, if shunt = 10 $\Omega$  and resistance of coil of galvanometer is  $240\Omega$ .

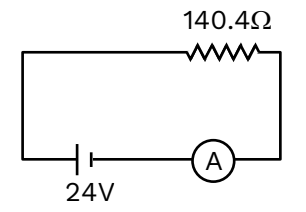

**Ans.** 
$$
A = \frac{24}{150}
$$
  
\n**Sol.**  $R_{eq} \text{ of } A = \frac{2400}{250} = \frac{48}{5}$   
\n $R_{eq} \text{ of ckt} = 140.4 + \frac{48}{5}$   
\n $= 140.4 + 9.6$   
\n $= 150$   
\n $i_b = \frac{24}{150} A$ 

Reading A = 
$$
\frac{24}{150}
$$

**18.** If the maximum current is drawn from a LRC circuit of R = 100  $\Omega$ , C = 2.5 nF, L = 100 H then find frequency in rad/sec.

**Ans.** 2000 rad/sec

**Sol.** i is max in resonance condition.

48  $\overline{5}$ 

$$
X_{L} = X_{C}
$$

$$
\Rightarrow \qquad \omega L = \frac{1}{\omega C}
$$
  

$$
\Rightarrow \qquad \omega^2 = \frac{1}{LC}
$$
  

$$
\Rightarrow \qquad \omega = \frac{1}{\sqrt{LC}}
$$
  

$$
\Rightarrow \qquad \omega = \frac{1}{\sqrt{100 \times 2.5 \times 10^{-9}}}
$$
  

$$
= \frac{10^5}{50} = \frac{1000}{5}
$$
  

$$
\omega = 2000 \text{ rad/sec.}
$$

**19.** Find out the value of maximum wavelength of hydrogen of paschen series in bhor model. **Ans.** 18.867 × 10–<sup>7</sup> m

**Sol.** we know

$$
\frac{1}{\lambda} = R_{H} X Z^{2} \left[ \frac{1}{n_{1}^{2}} - \frac{1}{n_{2}^{2}} \right]
$$
  

$$
\frac{1}{\lambda} = [1.09 \times 10^{7}] \times (1)^{2} \left[ \frac{1}{3^{2}} - \frac{1}{4^{2}} \right]
$$
  

$$
\frac{1}{\lambda} = 0.053 \times 10^{7}
$$
  

$$
\lambda = 18.867 \times 10^{-7} \text{ m}
$$

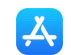

**20.** Two waves of intensity  $I_1 = 4I$  and  $I_2 = I$  produces interference, find the ratio of maximum and minimum intensity.

**Ans.** 8 I

**Sol.** 
$$
I_{\text{max}} = (\sqrt{I_1} + \sqrt{I_2})^2
$$
  
\n $(\sqrt{41} + \sqrt{1})^2 = 91$   
\n $I_{\text{min}} = (\sqrt{41} - \sqrt{1})^2 = 1$   
\n $I_{\text{max}} - I_{\text{min}} = 91 - 1 = 81$ 

- **21.** The time period of SHM is 3.14 with amplitude 0.06 m and the maximum velocity of particle is  $k \times 10^{-2}$  m/s. Find the value of k.
- **Ans.** 12
- **Sol.**  $\omega = \frac{2\pi}{T} = \frac{2 \times \pi}{3.14} = 2$  $\frac{\pi}{\pi} = \frac{2 \times \pi}{\pi} = 2$  rad/sec 2  $\rm v_{max}^{}=\omega A=2\times0.06=12\times10^{-2}$  m/s  $K = 12$

 $\left[ \frac{X}{X} \right]$ 

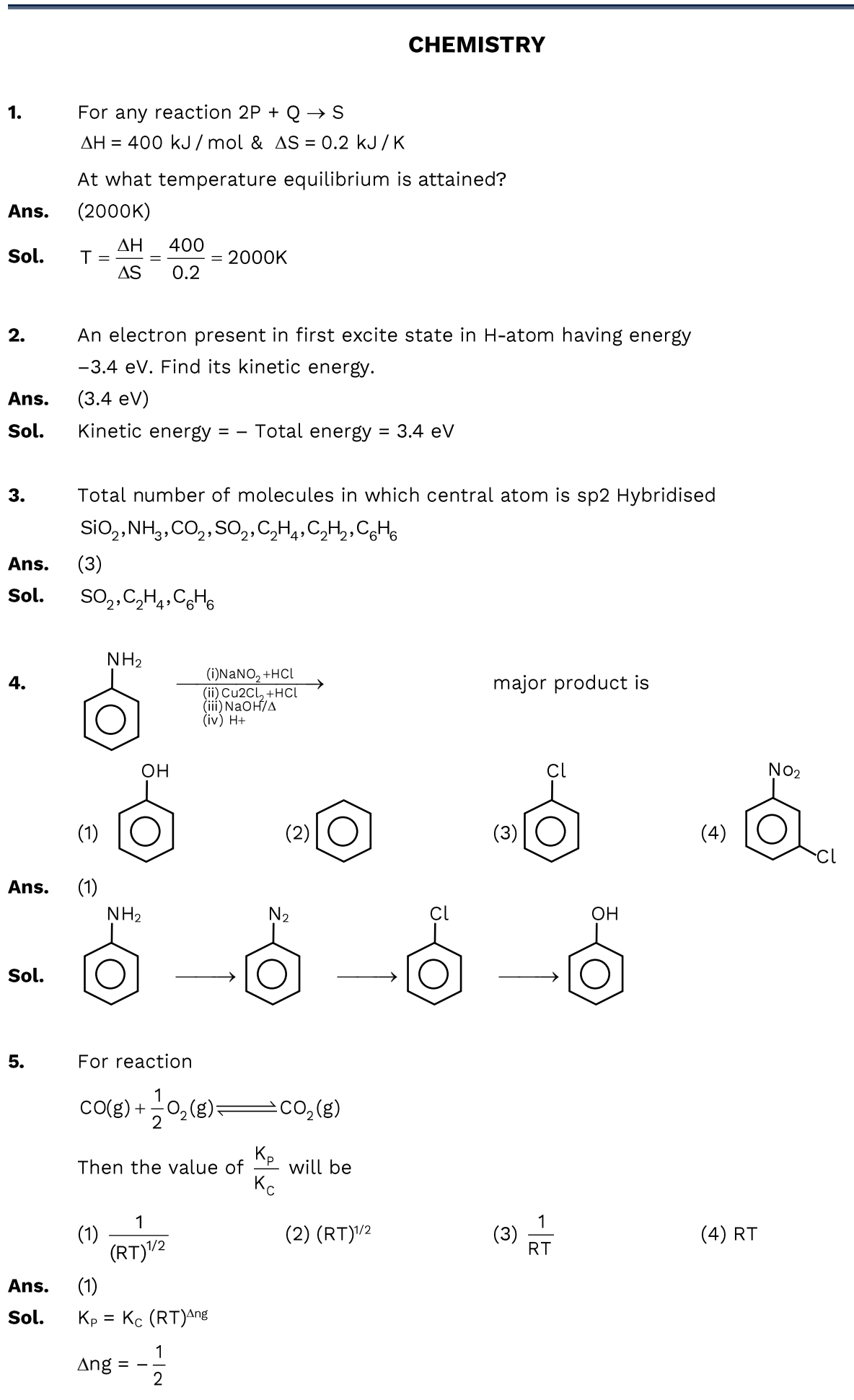

# $W$ Corol

$$
\mathbf{A}_{\mathbf{t}}
$$

⎯⎯⎯⎯⎯⎯→ ⎯⎯⎯⎯⎯⎯→ ⎯⎯⎯→ ⎯⎯⎯→

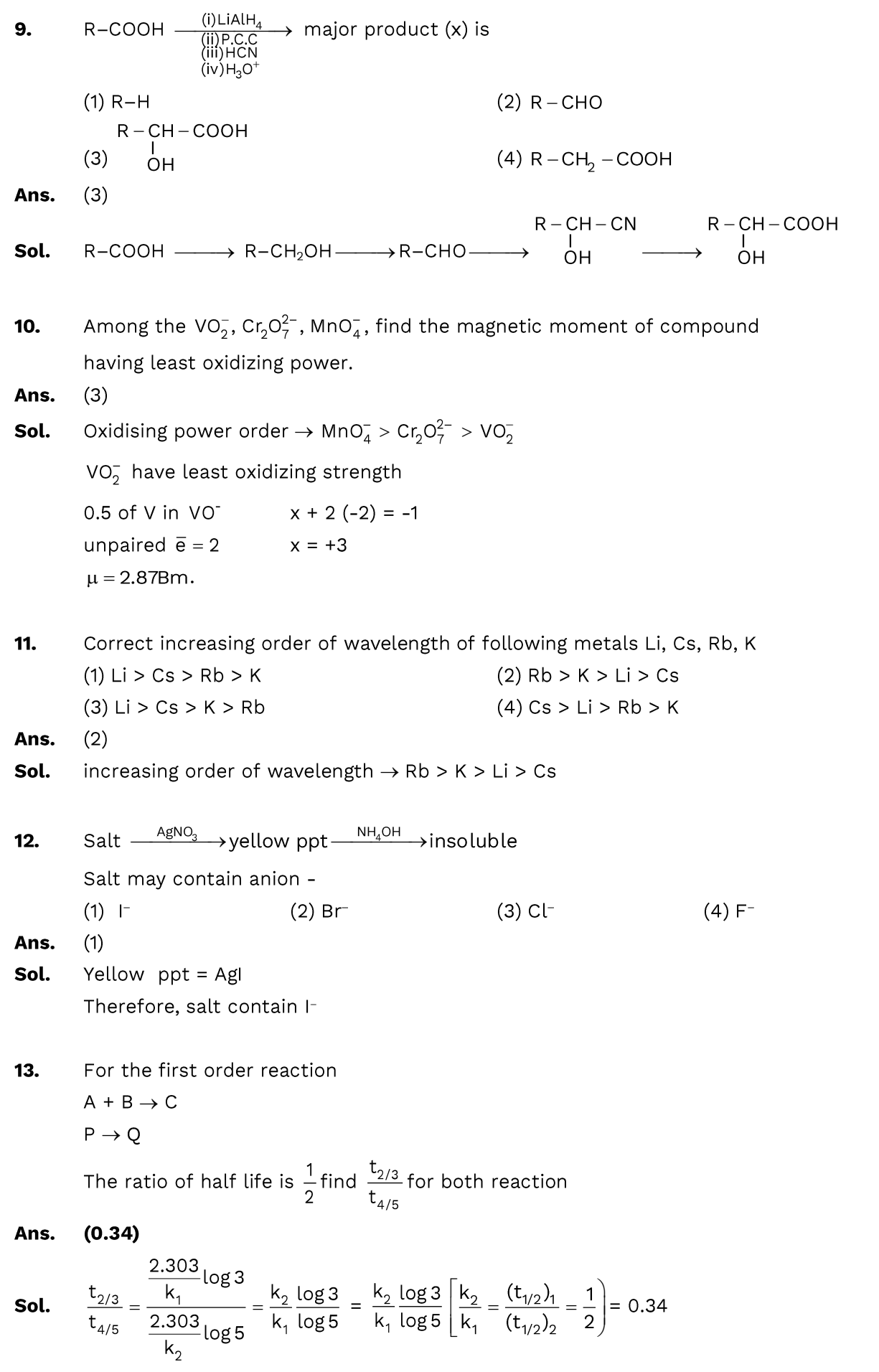

IĄ

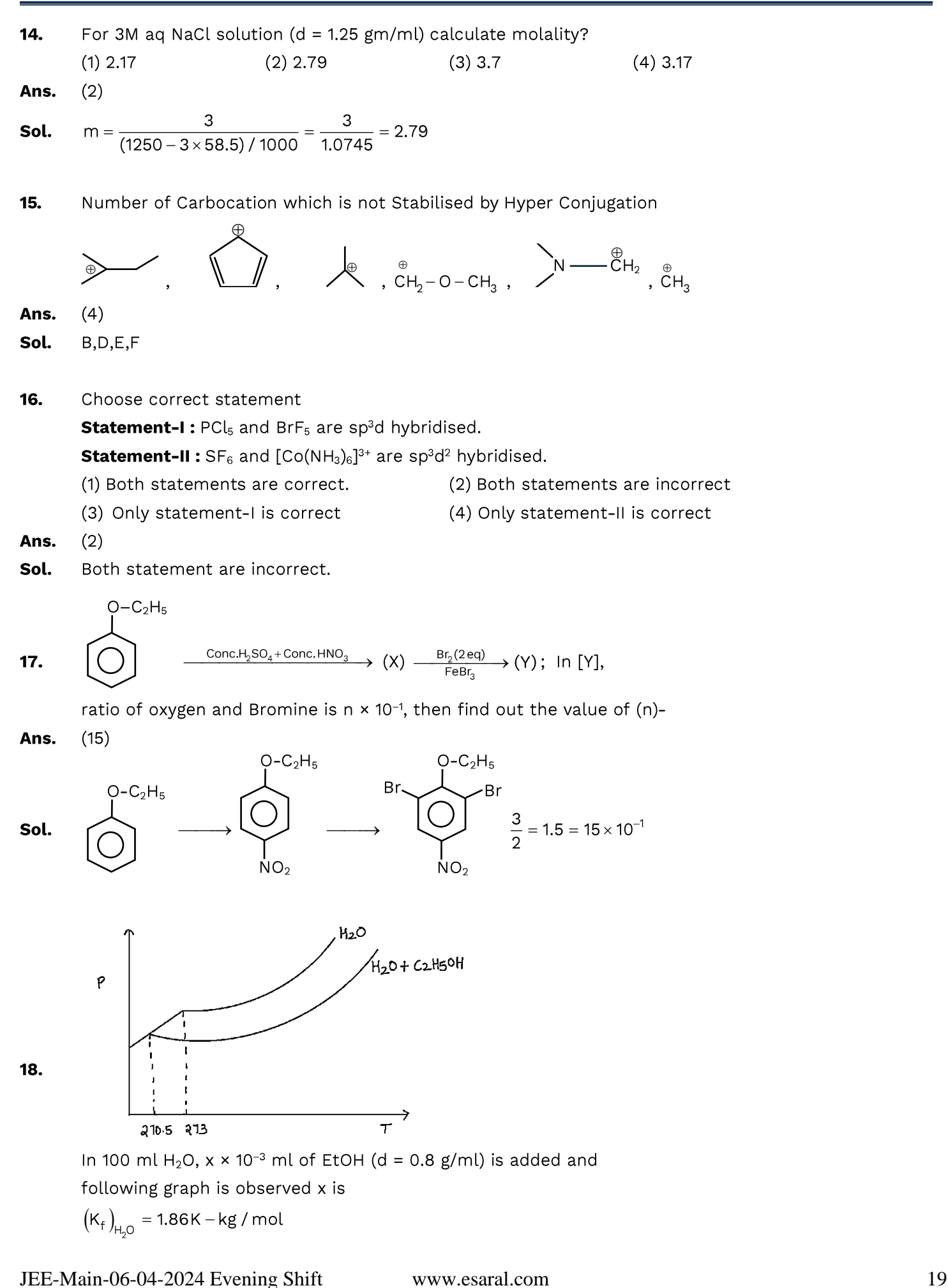

# <u>VSaral</u>

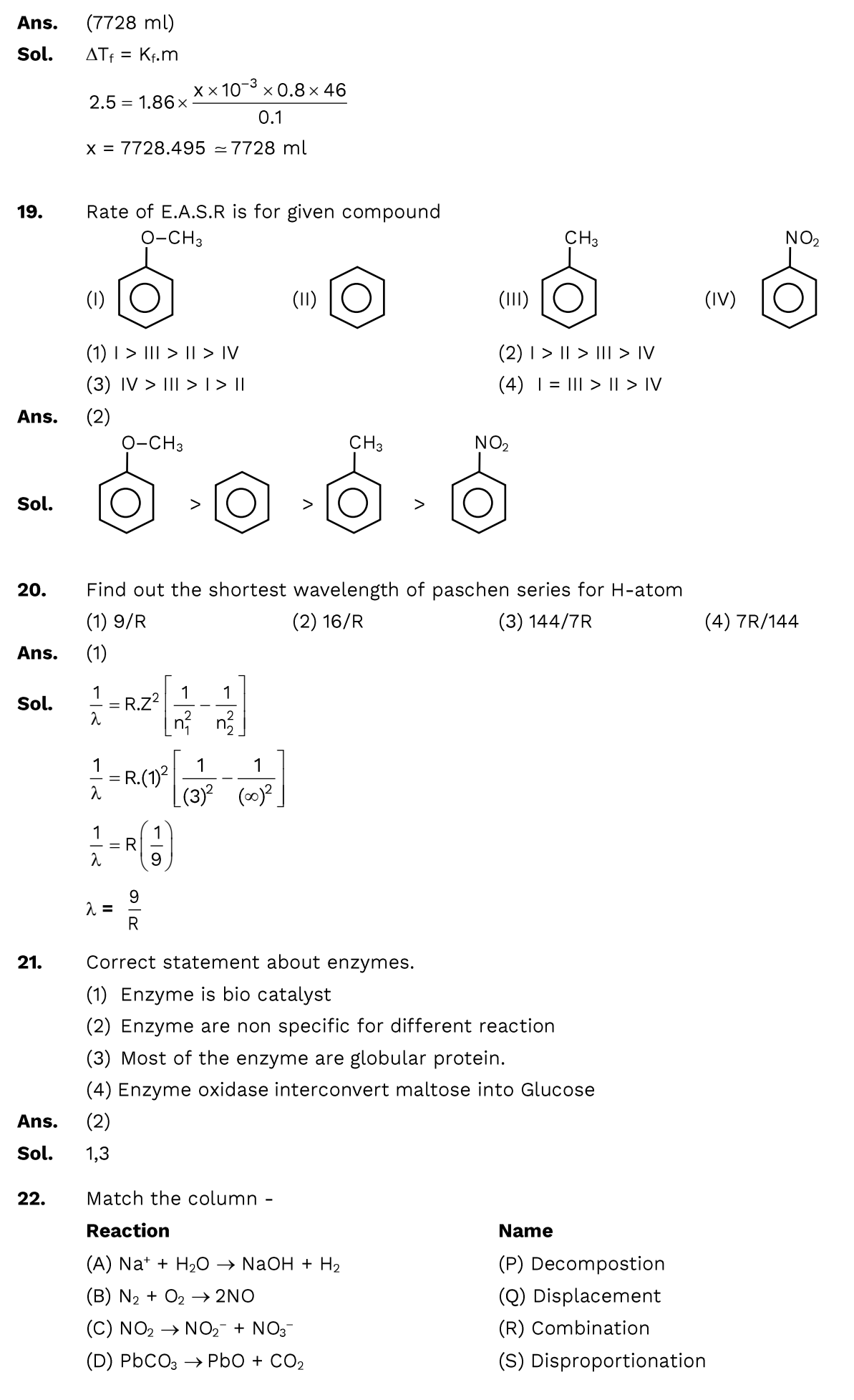

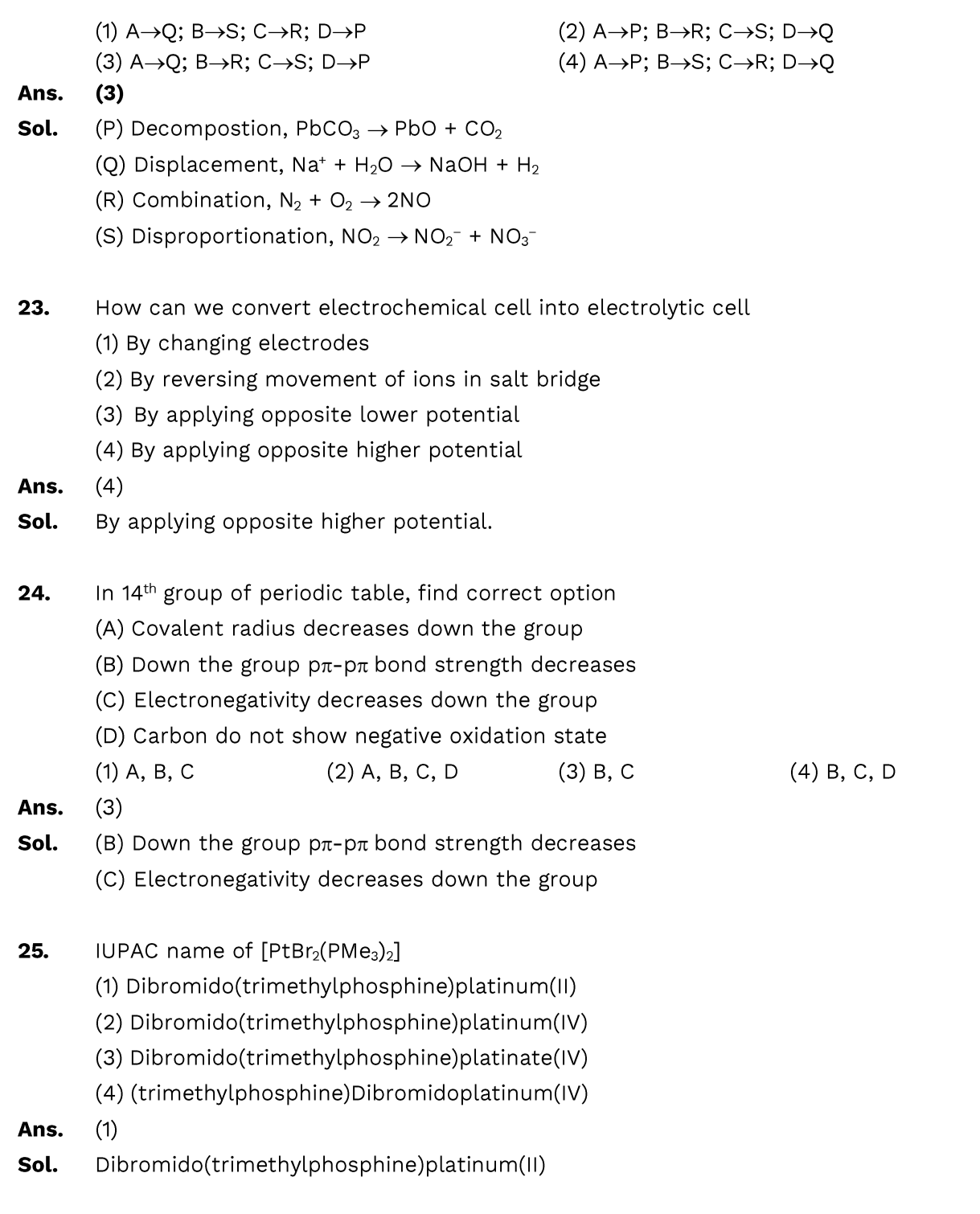